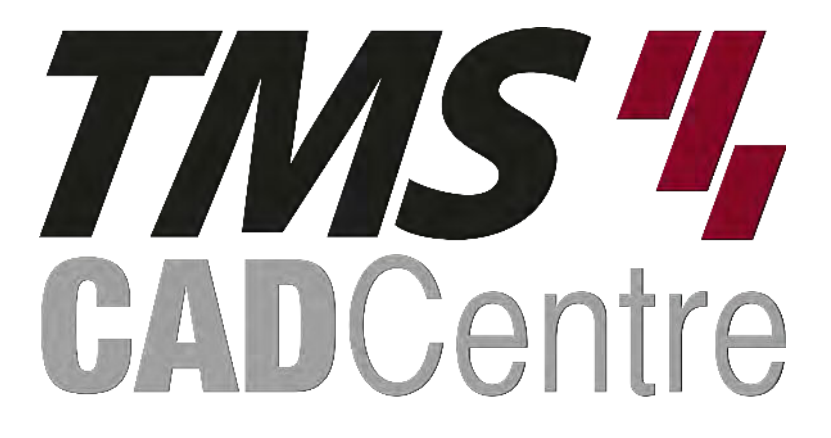

# **SOLIDWORKS®**

# **Using SOLIDWORKS PDM**

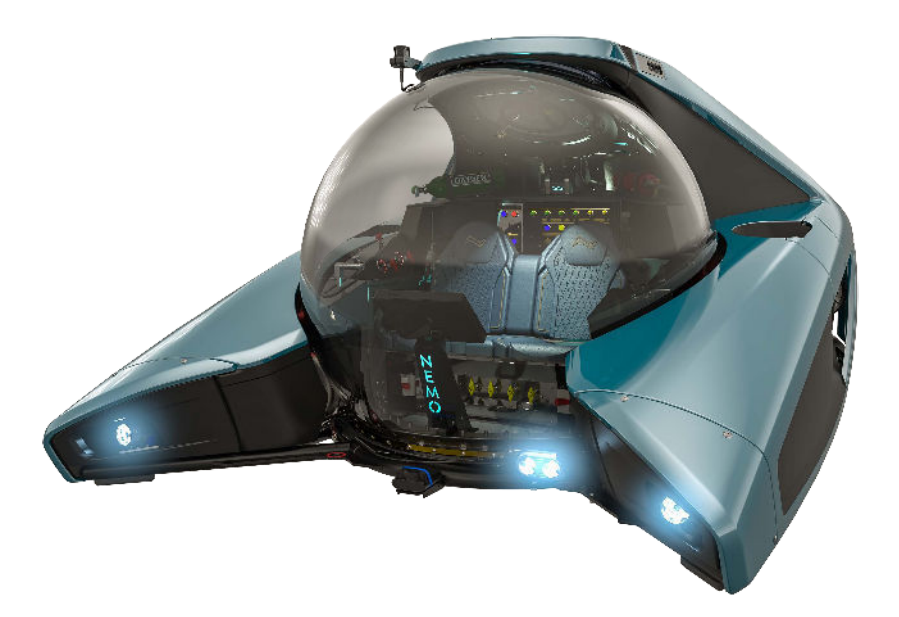

# **Contents**

## **Introduction**

**Lesson 1:**

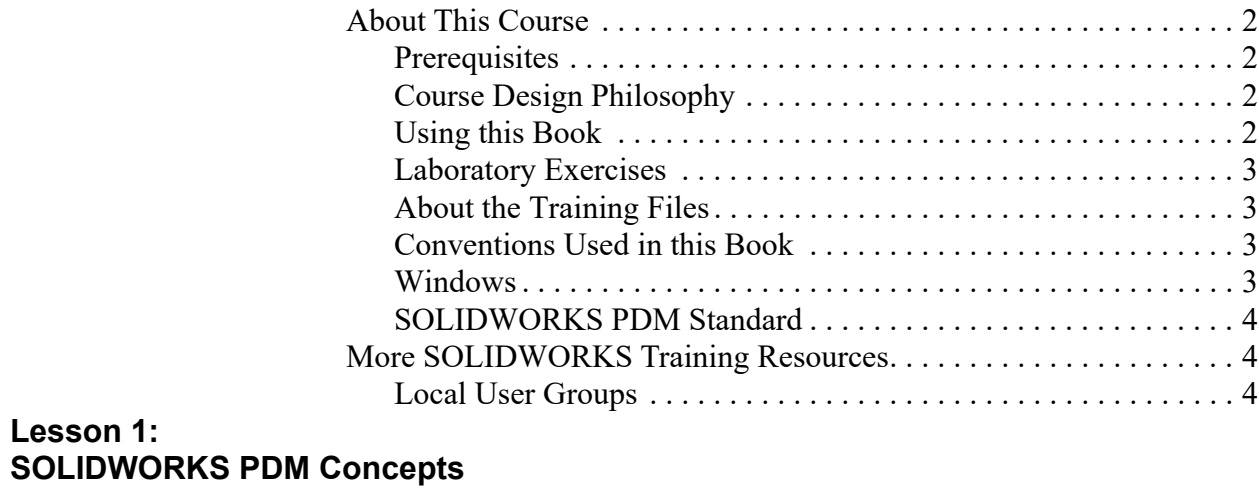

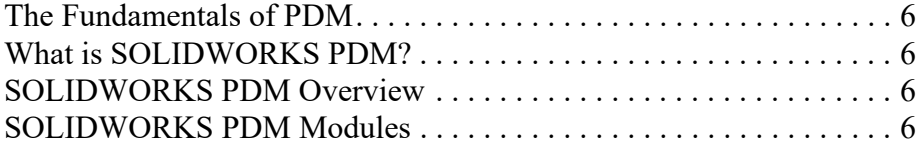

### **Contents SOLIDWORKS PDM**

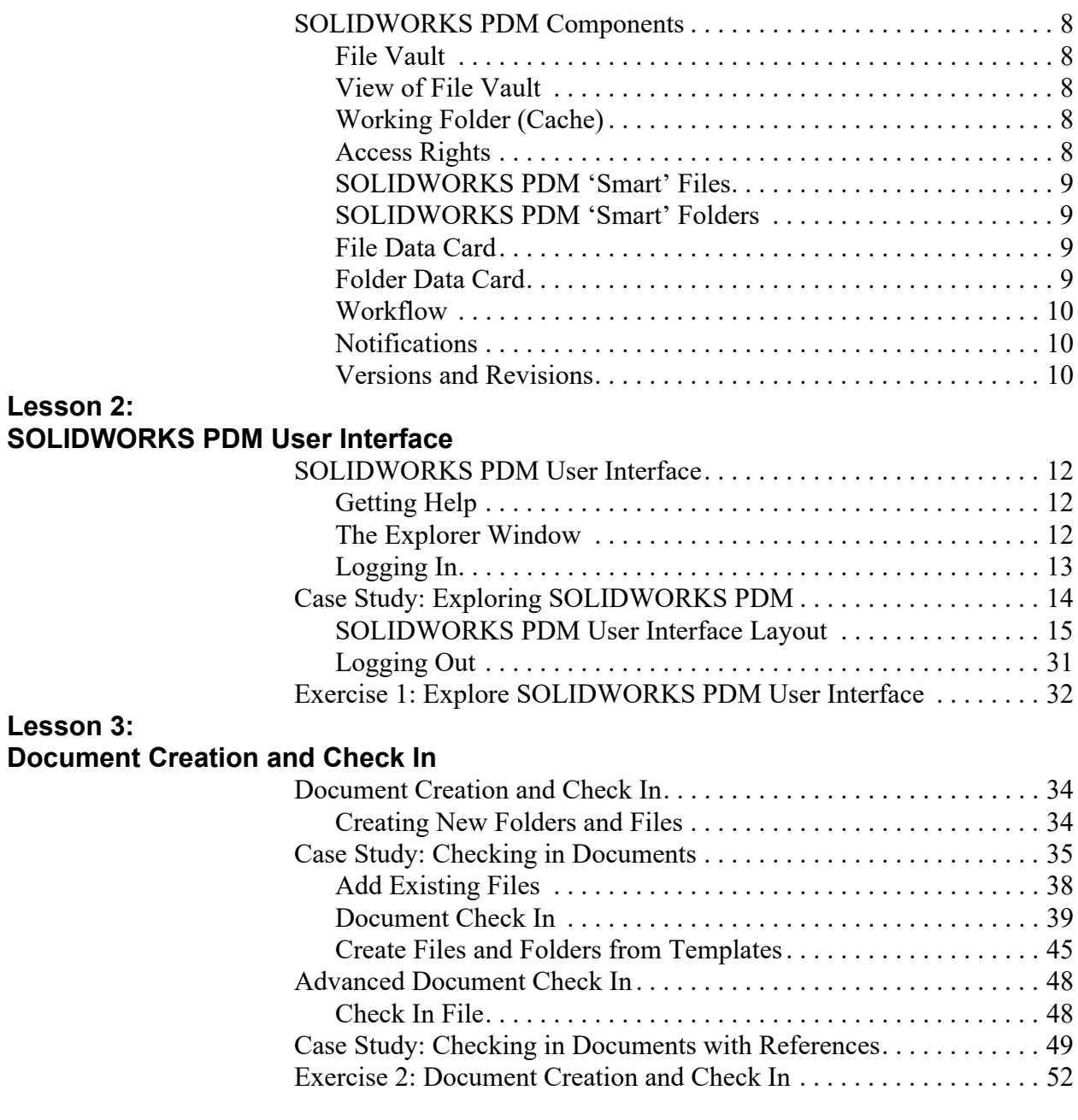

### **SOLIDWORKS PDM Contents**

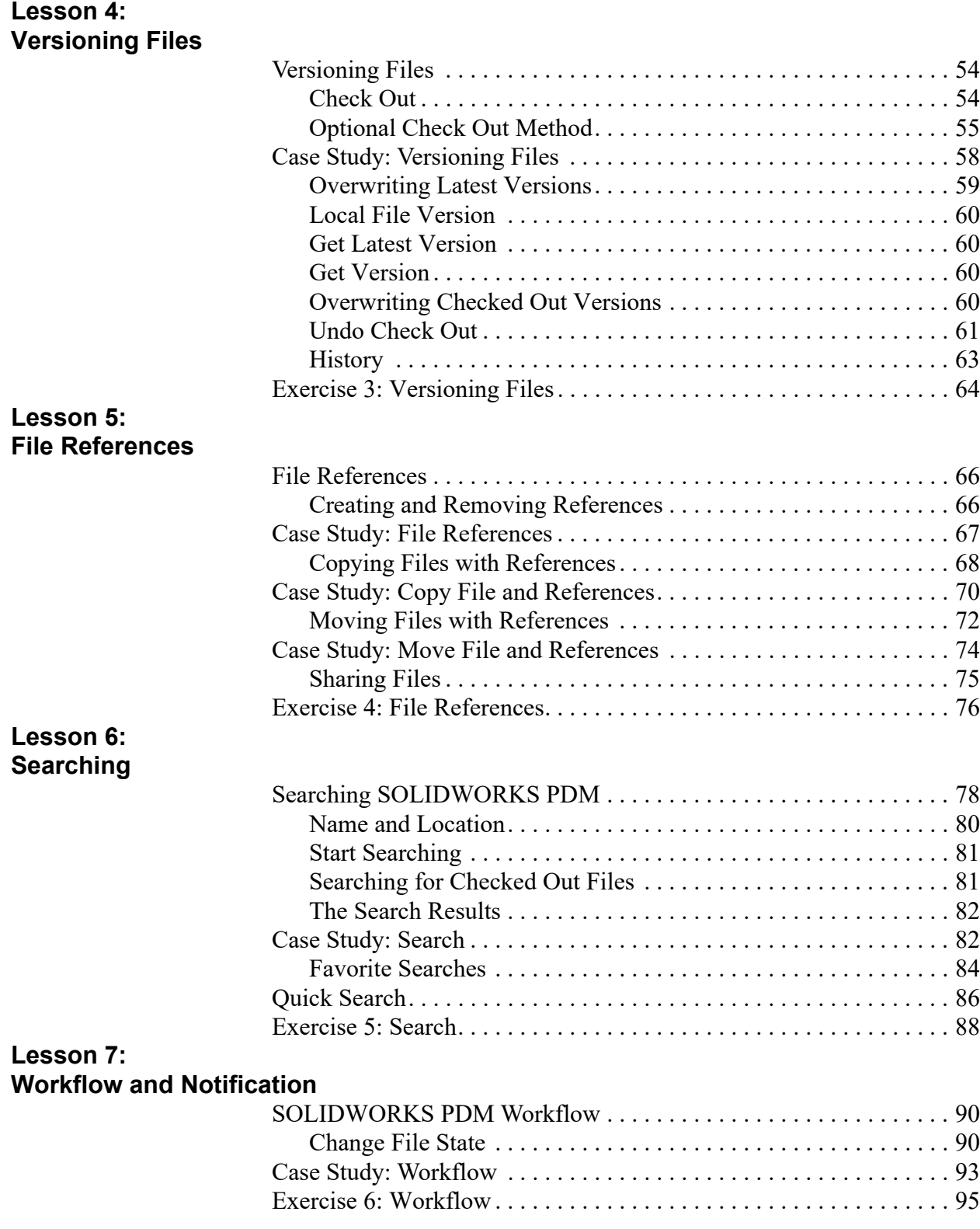

### **Contents SOLIDWORKS PDM**

### **Lesson 8: Working in SOLIDWORKS**

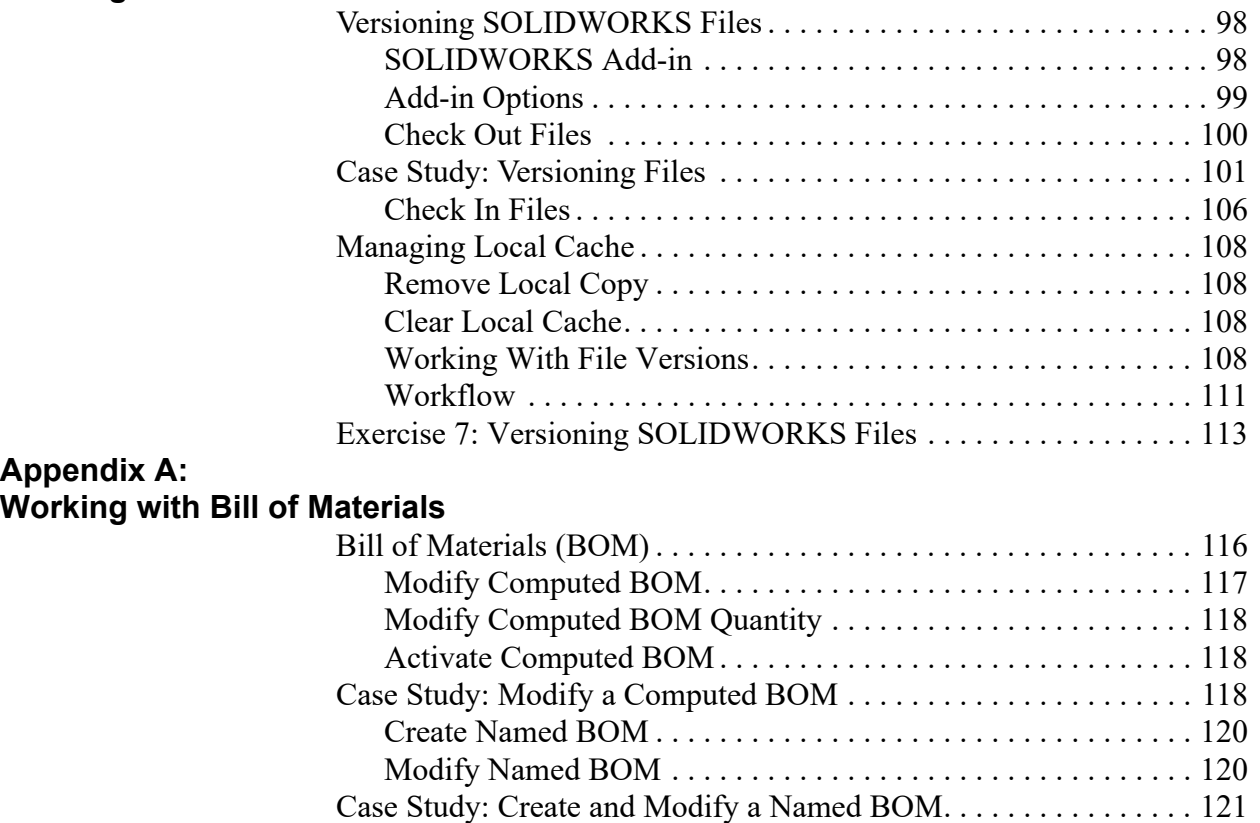

Compare BOM . . . . . . . . . . . . . . . . . . . . . . . . . . . . . . . . . . . . . . 125